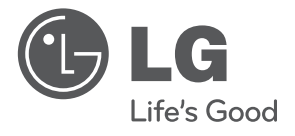

العربية

دليل املالك

مشغل DVD املحمول

يرجى الاطلاع على دليل المالك هذا جيدًا قبل تشغيل جهازك والاحتفاظ به للرجوع إليه في المستقبل.

الطراز DP650 DP650B

P/NO : MFL67007222

# $\sqrt{2}$ معلومات الأمان

#### التنبيهات والتحذيرات

**حتذير:** لتجنب خطر حدوث حريق أو صدمة كهربائية، ال تعرض هذا اجلهاز للمطر أو الرطوبة.

**حتذير:** ال تقم برتكيب هذا اجلهاز داخل مكان ضيق كخزانة كتب أو وحدة مشاهبة.

**تنبيه:** ال تقم بسد أي فتحات هتوية. قم بالتركيب بما يتوافق مع تعليمات الشركة المصنعة. الفتحات والثقوب الموجودة بالخزانة تم تزويدها من أجل التهوية ولضبان تشغيلِ المنتج تشغيلاً موثوقاً فيه ولحمايته من الحرارة المفرطة. جيب أال يتم سد الفتحات عن طريق وضع املنتج فوق الرسير أو الكنبة أو البساط أو أي سطح آخر شبيه بذلك. يجب ألا يتم وضع هذا المنتج في مكان تركيب مدمج مثل خزانة كتب أو رف مامل يتم توفري التهوية املناسبة أو إتباع تعليهات الشركة المصنعة.

**تنبيه بخصوص كبل الطاقة**

يوصي بوضع معظم الأجهزة على دائرة مخصصة؛

وهذا يعني وجود دائرة ذات منفذ واحد والتي توفر الطاقة لذلك اجلهاز فقط وال يوجد هبا منافذ أخرى إضافية أو دوائر فرعية. افحص صفحة المواصفات الموجودة في دليل المالك هذا للـتأكد. ال حتمل منافذ احلائط فوق طاقتها. منافذ احلائط التي حتمل فوق طاقتها أو أسالك االستطالة أو منافذ احلائط املفكوكة أو التالفة أو يؤيؤدي الطاقة البالية أو عوازل الأسلاك التالفة أو المشروخة تمثل خطرًا. قد تؤدي أي من هذه الأحوال إلى صدمة كهربية أو حريق. قم من فترة إلى أخرى بفحص الكبل اخلاص بجهازك وإذا ظهر وكأنه تالف أو فاسد، فقم بفصله من مأخذ الطاقة وتوقف عن استخدام اجلهاز واستبدل هذا الكبل بقطعة غيار مناسبة لدى وكيل خدمة معتمد. احم سلك الطاقة من سوء االستخدام املادي أو امليكانيكي مثل تعرضه للثني أو االلتواء أو احتباسه أو غلق الباب عليه أو امليش فوقه. انتبه بصفة خاصة للمقابس ومنافذ احلائط والنقطة التي خيرج عندها السلك من اجلهاز. لفصل الطاقة من املصدر الرئيسى، انزع قابس سلك الطاقة الرئيسى. عند تثبيت املنتج، تأكد أن القابس يسهل الوصول إليه.

هذا اجلهاز مزود ببطارية حممولة أو بطارية خمتزنة.

**الطريقة الأمنة لإزالة البطارية أو مجموعة البطارية من الجهاز انزع البطارية** أو جمموعة البطارية القديمة واتبع اخلطوات برتتيب عكيس للرتكيب. لتجنب تلويث البيئة وتعريض صحة اإلنسان واحليوان للخطر املحتمل، ضع البطارية أو جمموعة البطارية القديمة يف الوعاء املالئم وختلص منه يف نقاط التجميع املعينة لذلك. ختلص من البطاريات أو البطارية مع النفايات الأخرى. يوصّى باستخدام بطاريات وبطاريات مختزنة للأنظمة المحلية بدون تعويض." جيب أال يتعرض اجلهاز حلرارة شديدة مثل أشعة الشمس أو احلريق أو ما شابه ذلك.

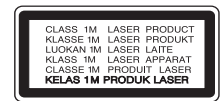

**تنبيه:** هذا املنتج يستخدم نظام ليزر. لضمان الاستخدام السليم لهذا المنتج، يرجى قراءة دليل المالك بعناية ً واالحتفاظ به للرجوع إليه مستقبال. استخدام أي مفاتيح أو تعديالت أو إجراءات غري تلك املحددة هنا قد ينتج عنها التعرض إلشعاعات ضارة. لتجنب التعرض المباشر لشعاع الليزر، لا تحاول فتح الصندوق الحاوي. فهناك إشعاع ليزر مرئي عند الفتح. ال حتدق يف الشعاع.

**تنبيه:** 

- •ال جيب تعريض اجلهاز للامء )املتقطر أو املتطاير( وال جيب وضع أي أشياء مملوءة بالسوائل، مثل الفازات، عىل اجلهاز.
- •جيب احلفاظ عىل احلد األدنى للمسافات املطلوبة حول اجلهاز، ال تقل عن 5 سم، لضامن التهوية الكافية.
- •ال جيب إعاقة التهوية عن طريق تغطية فتحات التهوية بأشياء مثل اجلرائد واملفارش والستائر...إلخ.
- •ال جيب وضع أي مصادر هلب مكشوف، مثل الشموع املضاءة، على الجهاز.
- •ال يمكن استبدال بطارية الليثيوم الداخلية يف جهاز DVD عن طريق المستخدم نتيجة لخطر الانفجار في حال استبدال البطارية بشكل غري صحيح، وجيب استبداهلا ببطارية أخرى من نفس النوع عن طريق شخص خبري.
	- يُستخدم الجهاز في الأجواء الاستوائية والمعتدلة فقط.

#### 4 معلومات األمان

- **مالاحظات حول حقوق النشر**<br>• يحتوي هذا المنتج على تكنولو-<br>براءات الاختراع الأمريكية و<br>يجب اعت<sub>ا</sub>د استخدام تكنولو-<br>أشركة Rovi، وهي تخصصة لم •حيتوي هذا املنتج عىل تكنولوجيا حممية بحقوق النرش حتت محاية براءات الاختراع الأمريكية وحقوق الملكية الفكرية الأخرى. يجب اعتماد استخدام تكنولوجيا حماية حقوق النشر هذه من قبل رشكة Rovi، وهي مخُصصة لالستخدامات املنزلية واستخدامات العرض املحدود األخرى فقط، ما مل يتم الرتخيص بغري ذلك عن طريق شركة Rovi. يُحظر استخدام الهندسة العكسية أو التفكيك.
- وبموجب قوانين حقوق النشر الأمريكية وقوانين حقوق النشر في الدول الأخرى، إن التسجيل أو الاستخدام أو العرض أو التوزيع أو إعادة البث لربامج التليفزيون ورشائط الفيديو وأسطوانات DVD وأسطوانات CD ُ واملواد األخرى يمكن أن تعرضك للمسؤولية املدنية و/أو اجلنائية.

#### **تنبيه خاص باالستخدام يف السيارة**

- •ملنع حدوث الصدمة الكهربائية واألرضار املحتملة يف الوحدة اخلاصة بك أو يف مركبتك، إحرص دائماً عىل نزع مهايئ السيارة من مقبس مطفأة السجائر قبل إزالة القابس من الوحدة.لمنع حدوث الصدمة الكهربائية والأضرار المحتملة في الوحدة الخاصة بك أو يف مركبتك، إحرص دائماً عىل نزع مهايئ السيارة من مقبس مطفأة السجائر قبل إزالة القابس من الوحدة.
- •يوجد مصهر بقدرة 3 أمبري و250 فولت مثبت يف مهايئ السيارة لحمايتك.
- •وأثناء بدء تشغيل املحرك، إفصل مهايئ السيارة عن مقبس مطفأة السجائر في السيارة.
- •ال تقم بتشغيل الوحدة اخلاصة بك عندما تكون بطارية السيارة فارغة. يمكن أن يتسبب التيار الزائد من مولد السيارة يف انقطاع مصهر التيار المباشر .
- ًا، •وإذا انخفضت فولتية إمداد السيارة إىل أقل من 10 فولت تقريب قد لا تعمل وحدتك بالشكل الملائم.
- •ال ترتك الوحدة يف أي مكان تزيد درجة احلرارة فيه عن 45 درجة مئوية (١١٣ درجة فهر نهايت)، أو قد يتلف جهاز الالتقاط.

#### **تنبيه بخصوص التعامل مع الوحدة**

- **•شحن الوحدة** إحتفظ بمواد التغليف الأصلية وأعد تعبئة الوحدة فيها لزيادة مستوى الحماية.
- **•تنظيف الوحدة** نظف الوحدة باستخدام قطعة قامش ناعمة وجافة مع حملول تنظيف معتدل، وليس حماليل التنظيف القوية يف حال التلف السطحي. ال ترتك الوحدة مغلفة باملواد املطاطية أو البالستيك ملدة طويلة.
- **•احلفاظ عىل أداء الوحدة** حافظ على عدسة الالتقاط البصرية وأجزاء محرك الأقراص في حالة نظيفة. ويف حال اتساخها أو تأكلها، يمكن أن تقل جودة العرض. للمزيد من التفاصيل، يرجى االتصال بأقرب مركز خدمة معتمد.

# املحتويات

# 1 معلومات الأمان

3 التنبيهات والتحذيرات

# $\sqrt{2}$

# التجهيز

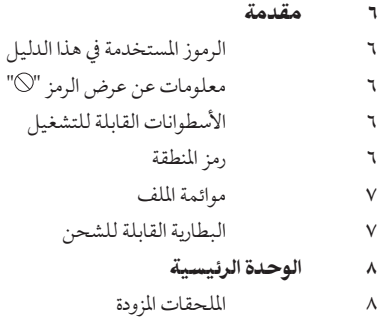

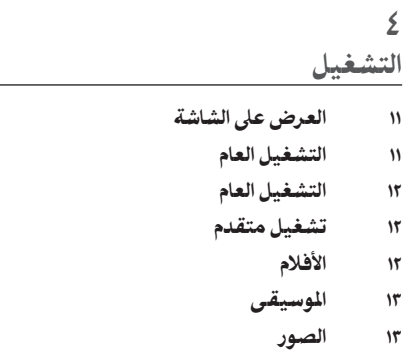

# $\Delta$

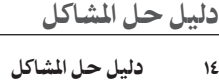

# $\mathcal{L}$

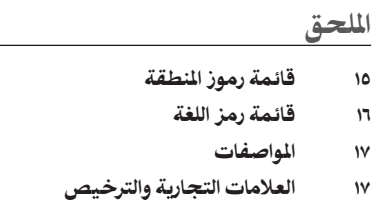

# $\mathsf{r}$

التركيب

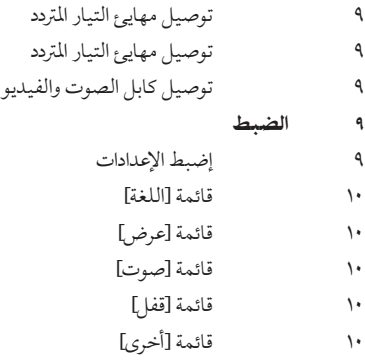

 $\circ$ 

 $\ddot{\bullet}$ 

 $\mathbf{r}$ 

مقدمة

التجهيز

# الرموز المستخدمة في هذا الدليل

أي قسم حيتوي العنوان اخلاص به عىل أحد الرموز التالية ينطبق ع<br>على الأسطوانات التي يمثلها الرمز فقط.

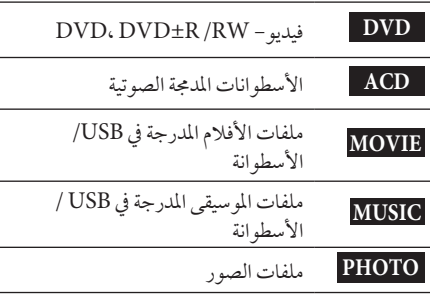

# معلومات عن عرض الرمز " "

قد يتم عرض "۞" على الشاشة خلال التشغيل وهو يشير إلى الوظيفة الموضحة في دليل المالك هذا غير متوفرة على هذا الوسط المحدد.

# األسطوانات القابلة للتشغيل

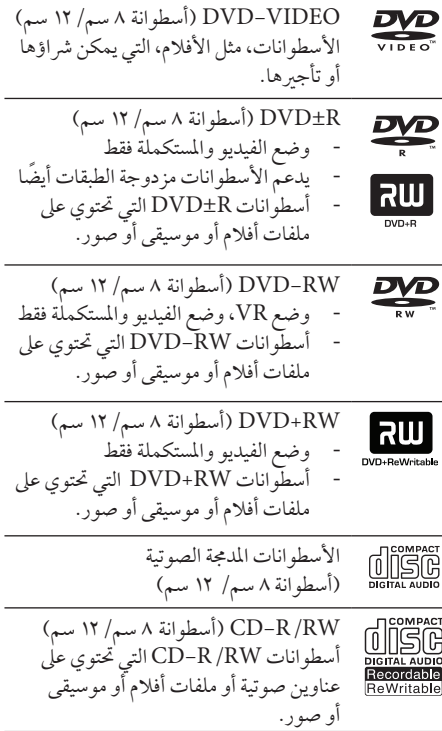

#### رمز المنطقة

حتتوي هذه الوحدة عىل كود منطقة مطبوع عىل اجلزء اخللفي من الوحدة. هذه الوحدة يمكن استخدامها في تشعيل أسطوانات DVD املوضوع عليها ملصق مثل ذلك املوجود عىل اجلزء اخللفي من الوحدة أو " ALL".

5

#### موائمة امللف

#### **عام**

**إمتدادات امللف املتاحة:**  ".jpg "و".avi "و".divx "و".mpg "و".mpeg "و "wma.", " $mp3$ ."

- •بعض امللفات التي تكون بصيغة wav غري مدعومة عىل هذا املشغل.
	- •ال جيب أن يزيد اسم امللف عن 45 رمز.
	- ً ووفقا حلجم وعدد امللفات، قد يستغرق األمر عدة دقائق لقراءة املحتويات املوجودة عىل الوسائط. **احلد األقىص للملفات/املجلدات:**  أقل من ٦٠٠ (إجمالي عدد الملفات والمجلدات) **:DVD±R/RWو CD-R/RW تنسيق** ISO 9660+JOLIET

#### **األفالم**

**حجم االستبانة املتاحة:**  720 × 576 )العرض × االرتفاع( بكسل **الرتمجة القابلة للتشغيل:**  و SAMI (smi) و SubRip (.srt / .txt) و SubStation Alpha (.ssa/.txt) و MicroDVD (.sub/.txt) و SubViewer 2.0 (.sub/.txt) DVD Subtitle System (.txt) وTMPlayer (.txt) **تنسيق الرتميز القابل للتشغيل:** "و" DIVX5.xx"و" DIVX4.xx"و" DIVX3.xx"  $"MP43"$ ( استعادة التشغيل القياسية فقط) و $"DIVX6.xx$ "3 $IVX$ " •هذا املشغل ال يدعم امللفات املسجلة باستخدام GMC\*1 أو \*2Qpel. وهي أساليب لرتميز الفيديو بمعيار 4MPEG، مثل اخلاصة بتنسيقات DivX أو XVID. \*1GMC – تصحيح احلركة العاملي \*2Qpel – ربع بكسل **تنسيق الصوت القابل للتشغيل:**  "WMA"و" MP3"و" PCM"و" Dolby Digital" **الرتدد النموذجي:** يف حدود 32 – 48 كيلوهرتز )WMA)، ويف حدود 8 – 48 كيلوهرتز )3MP) **معدل البت:** يف حدود 32 – 192 كيلوبايت/ثانية )WMA)، ويف حدود 8 – 320 كيلوبايت/ثانية )3MP)

#### **املوسيقى**

الت<u>جهيز</u> ۷<br>)،<br>**7 الرتدد النموذجي:** يف حدود 32 – 48 كيلوهرتز )WMA)، ويف حدود 8 – 48 كيلوهرتز )3MP) **معدل البت:** يف حدود 8 – 320 كيلوبايت/ثانية )3MP)، ويف حدود 32 – 192 كيلوبايت/ثانية )WMA)

#### **الصور**

**احلجم الذي يوىص به:**  أكرب من 32 × 32 × 32 بت/بكسل أقل من 5760 × 4608 × 32 بت/بكسل

#### البطارية القابلة للشحن

- •ُتتيح لك البطارية الداخلية القابلة للشحن حرية التنقل بالوحدة وتشغيل امللفات دون احلاجة إىل سلك للتيار الكهربائي.
- •لن تبدأ البطارية الداخلية القابلة للشحن يف الشحن إال عندما تكون الوحدة متوقفة عن التشغيل وبعد توصيل مهايئ التيار المتردد بمقبس كهرباء.
	- •سوف يتوقف الشحن إذا قمت بتشغيل الوحدة.
	- ًا. •سوف يستغرق الشحن 2 ساعة و30 دقيقة تقريب
- وقت التشغيل بالبطارية: ساعتين ونصف تقريبًا. قد يختلف ً وقت التشغيل بالبطارية وفقا حلالة البطارية وحالة التشغيل والظروف البيئية ويمكن أن يصل أقىص وقت للتشغيل إىل 3 ساعات.
- •وعندما يكون الوقت املتبقي من وقت التشغيل عىل البطارية أقل من بضع ثواين، سوف تومض رسالة "Battery (إفحص البطارية) على الشاشة. "A Check Battery

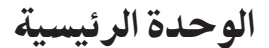

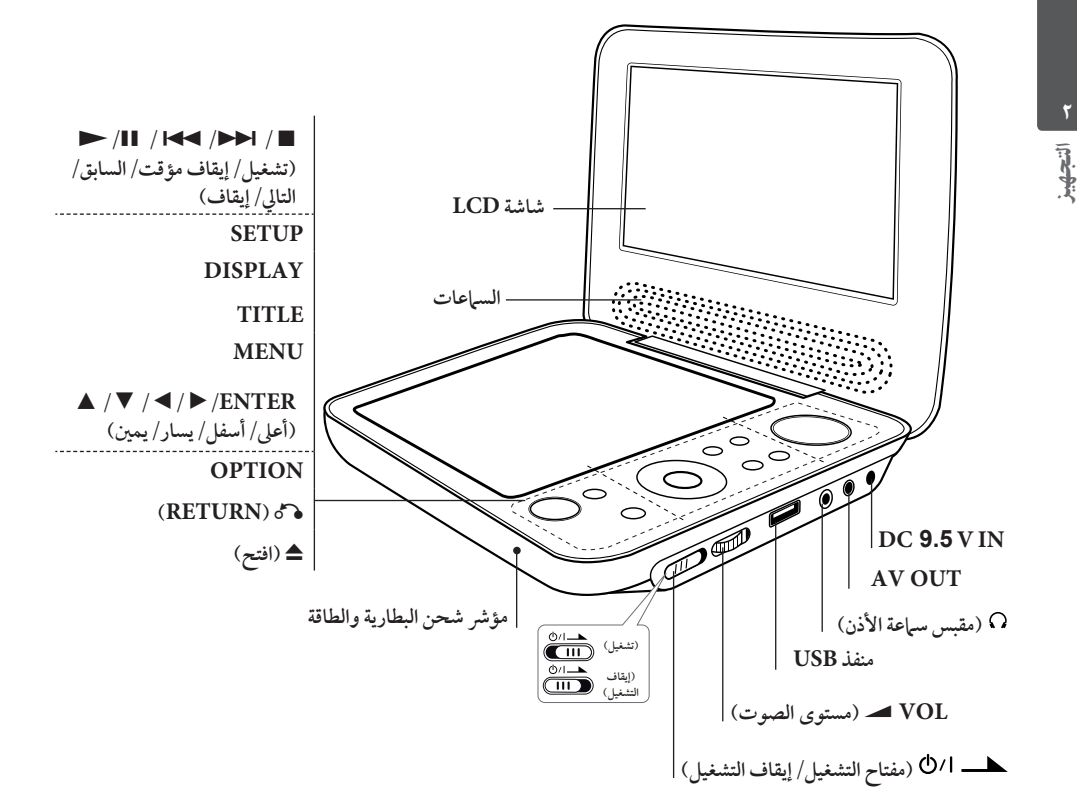

الملحقات المزودة

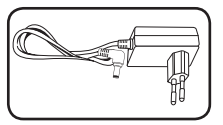

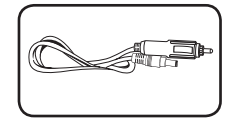

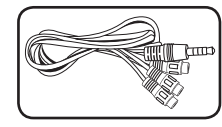

مهايئ التيار المتردد (MPA-20P) (١) مهايئ السيارة (١) مهايي المسلم المهايئ الفيديو/الصوت RCA (١)

 •قد خيتلف مهايئ التيار املرتدد الفعيل عن الموضح بالشكل.

5

5 الرتكيب

#### توصيل مهايئ التيار املرتدد

وصل الوحدة بالتيار الكهربائي باستخدام مهايئ التيار املرتدد املزود.

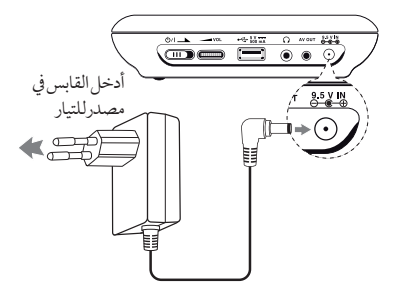

- إتصل بموزع الأجزاء الكهربائية لطلب المساعدة فيها يتعلق باختيار مهايئ قابس تيار مرتدد مناسب أو جمموعة سلك التيار املرتدد.
- ُ مهايئ التيار املرتدد هذا مصنع عن طريق NANJING WANLIDA TECHNOLOGY CO., LTD

### توصيل مهايئ السيارة

وصل الوحدة بمقبس مطفأة السجائر باستخدام مهايئ السيارة املزود.

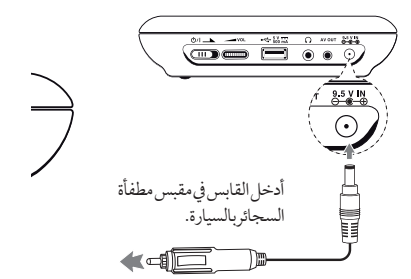

- إتصل بموزع الأجزاء الكهربائية لطلب المساعدة فيها يتعلق باختيار مهايئ سيارة مناسب.
- ُ مهايئ السيارة هذا مصنع عن طريق NANJING WANLIDA TECHNOLOGY CO., LTD

## توصيل كابل الصوت والفيديو

وصل مقبس OUT AV يف الوحدة بكابل AV املوصل من التليفزيون باستخدام مهايئ AV املزود.

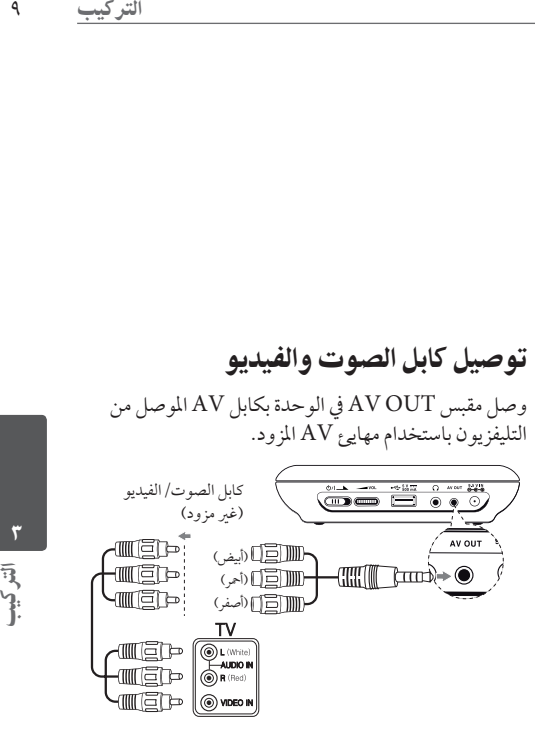

الضبط

عند تشغيل الوحدة لأول مرة، يجب عليك اختيار اللغة المطلوبة.

#### إضبط اإلعدادات

- **.1** إضغط عىل SETUP.
- **.2** استخدم vV لتحديد خيار الضبط األول، ثم اضغط عىل B للانتقال إلى المستوى الثاني.
- **.3** استخدم vV لتحديد خيار الضبط الثاين، ثم اضغط عىل B لالنتقال إىل املستوى الثالث.
- **.4** اضغط عىل vV لالنتقال إىل اخليار املطلوب واضغط عىل .ENTER

قائمة ]اللغة[ **لغة القائمة/صوت القرص/ترمجة القرص/قائمة القرص** إخرت اللغة التي تفضلها أو التي تراها مالئمة وقم بضبطها.

## قائمة ]شاشة العرض[

**عد التلفاز**

نسبة الطول إىل العرض لشاشة التليفزيون

**]4:3[:** نوع التليفزيون العادي **]16:9[:**نوع التليفزيون العريض

#### **وضع العرض**

إخرت واضبط وضع العرض حسب تفضيالتك. يعمل وضع التليفزيون فقط عندما يكون وضع نسبة الطول إىل العرض لشاشة ً التليفزيون مضبوطا عىل .4:3

> **]Letterbox]:** اعرض شاشة عريضة ذات شريط أسود في الأعلى والأسفل على التليفزيون **]Panscan]: اعرض شاشة كاملة مع قص مشهد غري رئييس عىل التليفزيون**

### قائمة ]الصوت[

إضبط خيارات صوت المشغل وفقًا لنوع مخرجات الأسطوانة املختلفة الذي تستخدمه.

**DRC( التحكم يف النطاق احلركي(** 

لضبط مستوى الصوت فقط عندما يصل مستوى الصوت إىل أكثر من المستوى المحدد (دولبي ديجيتال فقط).

#### **Vocal( صويت(**

خللط أو لعدم خلط الصوت مع املوسيقى باستخدام DVD الكاريوكي متعدد القنوات.

### قائمة [القفل]

ً أوال، جيب أن تقوم بإنشاء كلمة مرور مكونة من 4 رموز يف كود المنطقة لاستخدام قائمة القفل. يمكنك إنشاء أو تغيير كلمة المرور باستخدام vVbB و ENTER.

#### **التصنيف**

لتصنيف المستوى من ١ (الأطفال) إلى ٨ (الكبار).

**كلمة املرور** 

إلنشاء أو تغيري كلمة املرور.

**إذا نسيت كلمة املرور** أخرج األسطوانة واضغط عىل SETUP و OPTION، ثم اضغط عىل ENTER بعد إدخال "2104" وسوف يتم مسح كلمة املرور.

#### **كود املنطقة**

لإدخال كود المنطقة الموحد، ارجع إلى قائمة أكواد المنطقة في صفحة ١٥.

# قائمة ]أخرى[

### **رسعة التسجيل**

الختيار معدل البت عند التسجيل من أسطوانة مدجمة صوتية عىل USB مباشرة. معدل البت الأعلى يمنحك جودة صوت أفضل. للتعرف على طريقة التسجيل التفصيلية، أنظر صفحة ١٣ .

#### **DivX VOD**

معلومات عن فيديو DIVX :®DivX هو تنسيق فيديو رقمي تم إنشاءه عن طريق شركة DivX. هذا الجهاز معتمد رسميًا من<br>مرضمين حسبت منص Certified DivX ُ ويستخدم يف تشغيل فيديو DivX. زورونا موقعنا عىل اإلنرنت com.divx.www ملزيد من املعلومات وأدوات الربامج لتحويل ملفاتك إىل فيديو DivX.

معلومات عن DIVX فيديو عند الطلب. هذا اجلهاز املعتمد من R Certified DivX جيب تسجيله لتشغيل أفالم فيديو DivX عند الطلب التي اشرتيتها. وللحصول عىل رمز التسجيل اخلاص بك، قم بتعيني قسم فيديو DivX عند الطلب يف قائمة إعداد اجلهاز. اذهب إىل موقع com.divx.vod عىل اإلنرتنت ملزيد من المعلومات عن كيفية استكمال التسجيل.

> **]تسجيل[:** يعرض رمز التسجيل للوحدة اخلاصة بك. **]إلغاء التسجيل[:** إليقاف تنشيط الوحدة اخلاصة بك وعرض رمز إيقاف التنشيط.

# الم<br>ألم

 $\epsilon$ التشغيل

# العرض عىل الشاشة

يمكنك عرض وضبط املعلومات املختلفة عىل الشاشة عن األسطوانة املوضوعة وحمرك فالشة USB املوصل.

## عرض معلومات المحتوى على الشاشة **MOVIE DVD**

يمكنك عرض معلومات التشغيل املختلفة باستخدام  $\overline{V}$  bisplay

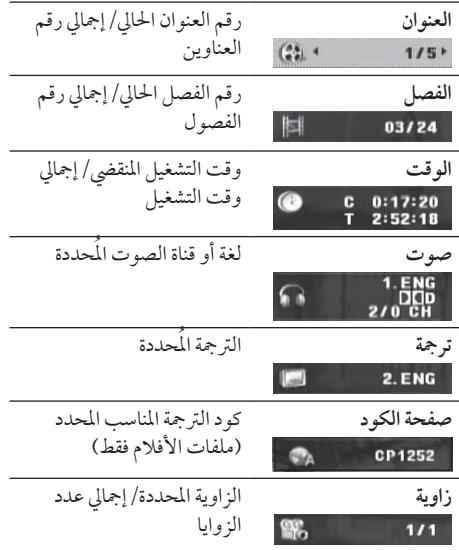

# التشغيل العام

## تشغيل الأسطوانة

- **.1** شغل مفتاح الطاقة.
- **.2** افتح غطاء األسطوانات بالضغط عىل Z وأدخل أسطوانة.
	- **.3** اغلق غطاء األسطوانات.
	- **.4** اضغط عىل X/N للتشغيل. سوف يتم تحميل أسطوانة DVD تلقائيًا.

## تشغيل حمرك فالشة USB

- **.1** شغل مفتاح الطاقة.
- **.2** أدخل حمرك فالشة USB يف الوحدة.
- **.3** اضغط عىل (RETURN (O الستخدام حمرك فالشة .USB
	- **.4** إخرت امللف املطلوب.
	- **.5** اضغط عىل X/N لتشغيل امللف.

التشغيل العام

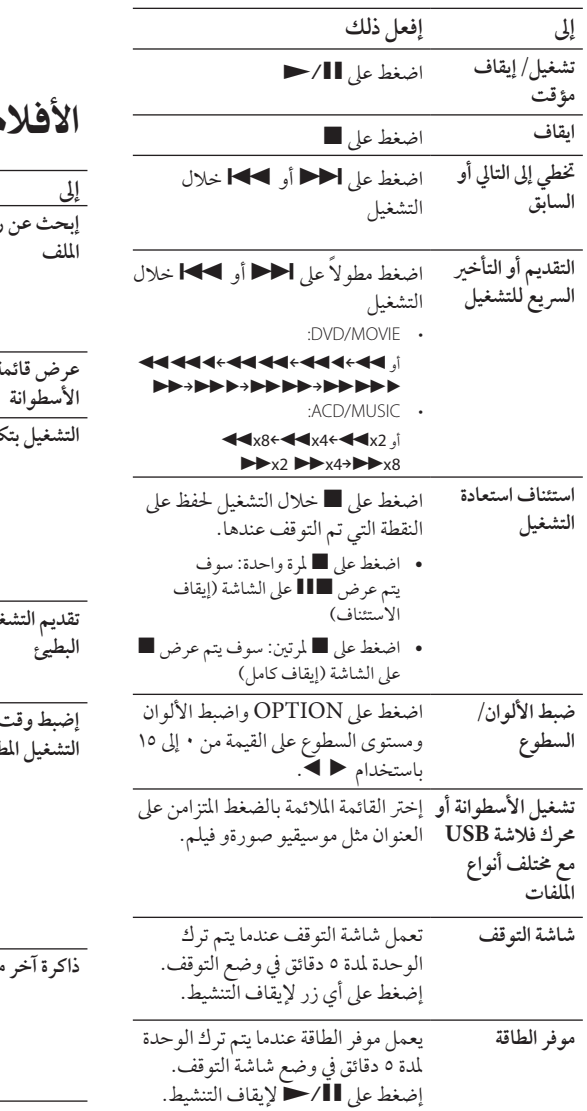

تشغيل متقدم

 $\mathbf{r}$ 

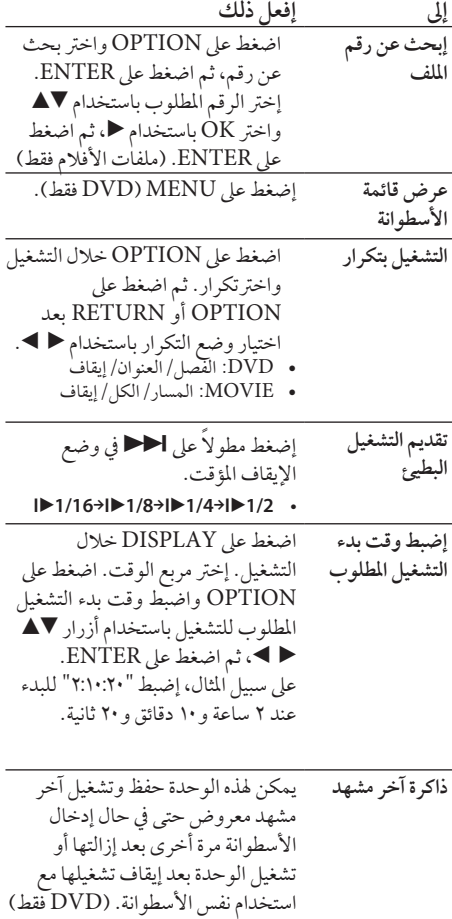

التشغيل4

# املوسيقى

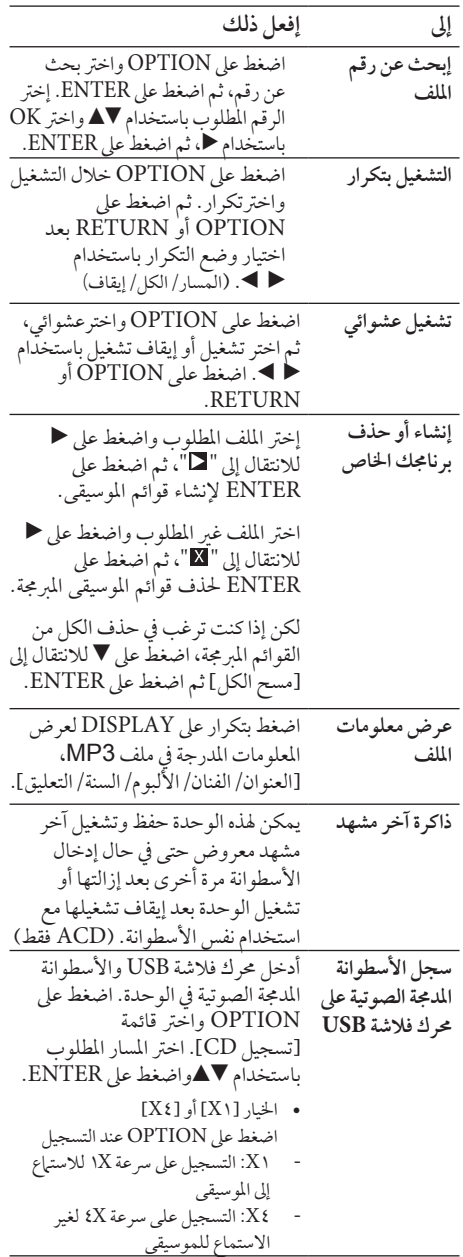

قد يكون عمل نسخ غري مسموح هبا ملادة خاضعة للحامية من النسخ، بها في ذلك برامج الحاسب والملفات والبرامج الإذاعية والتسجيلات الصوتية انتهاكا لحقوق النشر وقد يشكل جريمة. يجب ألا يستخدم هذا الجهاز لشل هذه الأغراض. **ً كن مسؤوال احرتم حقوق النرش**

# الصور

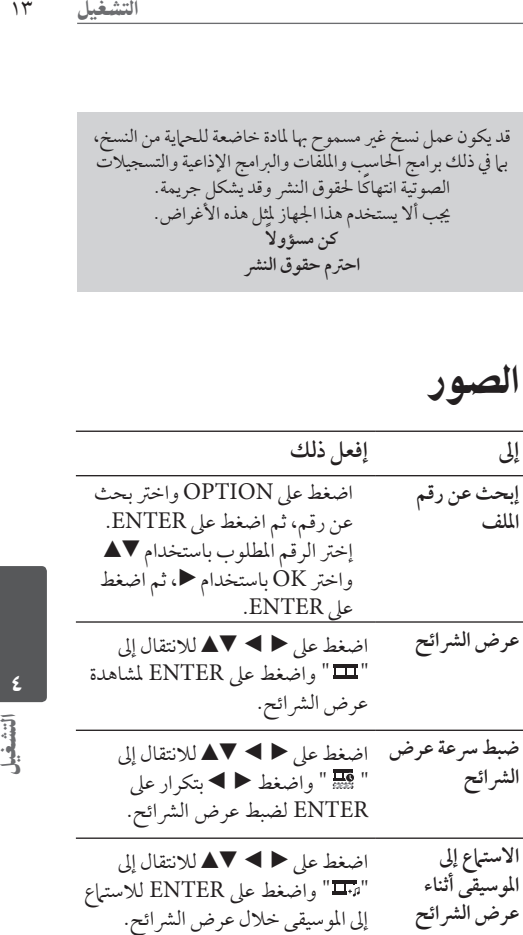

 $\bullet$ دليل حل املشاكل

دليل حل املشاكل

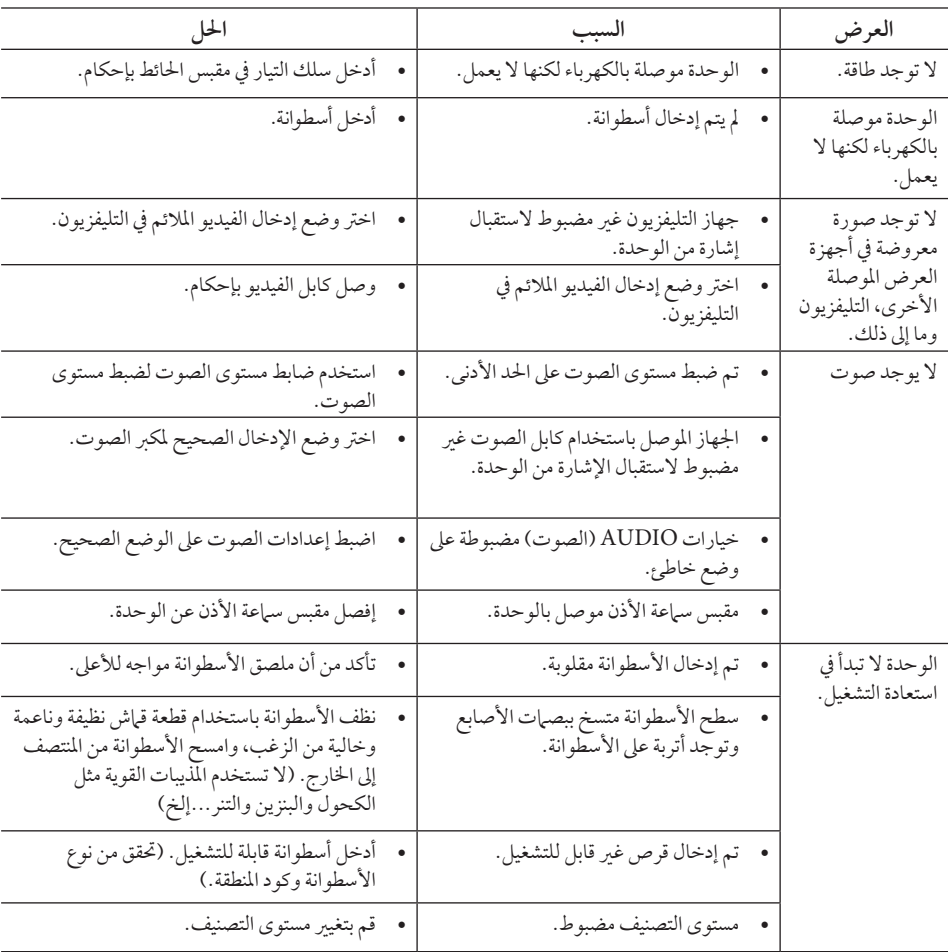

ح | دلیل حل الشاکل دليل حل املشاكل5

٦ امللحق

# قائمة رموز المنطقة

اخرت أحد رموز املنطقة من هذه القائمة.

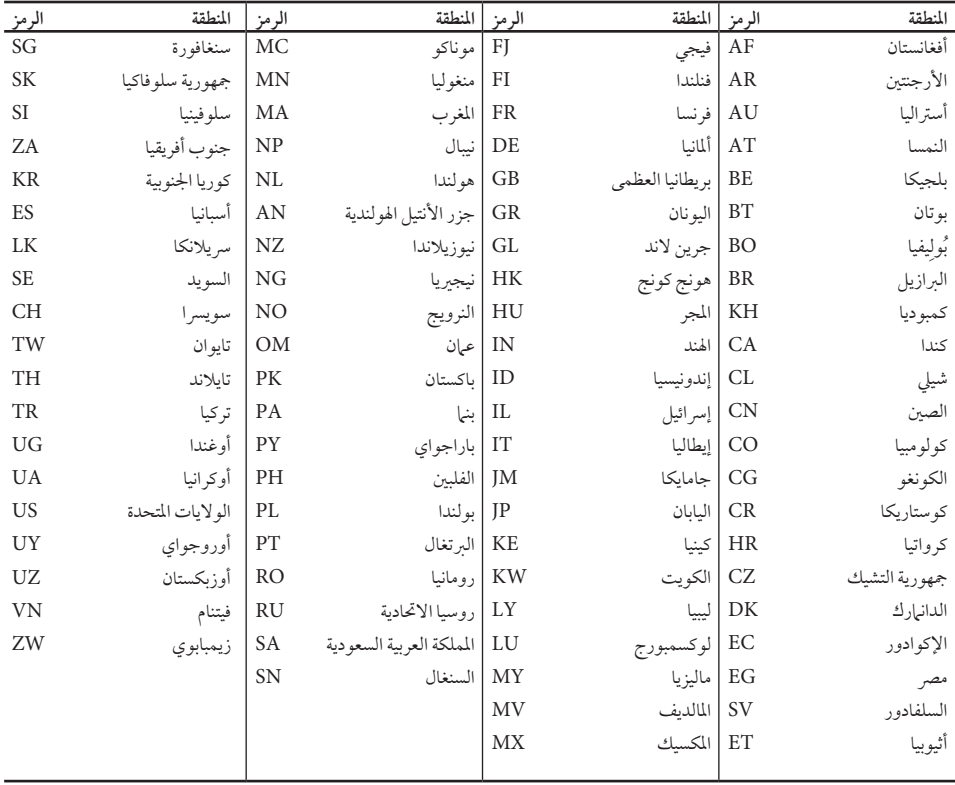

ام اللحق

# قائمة رمز اللغة

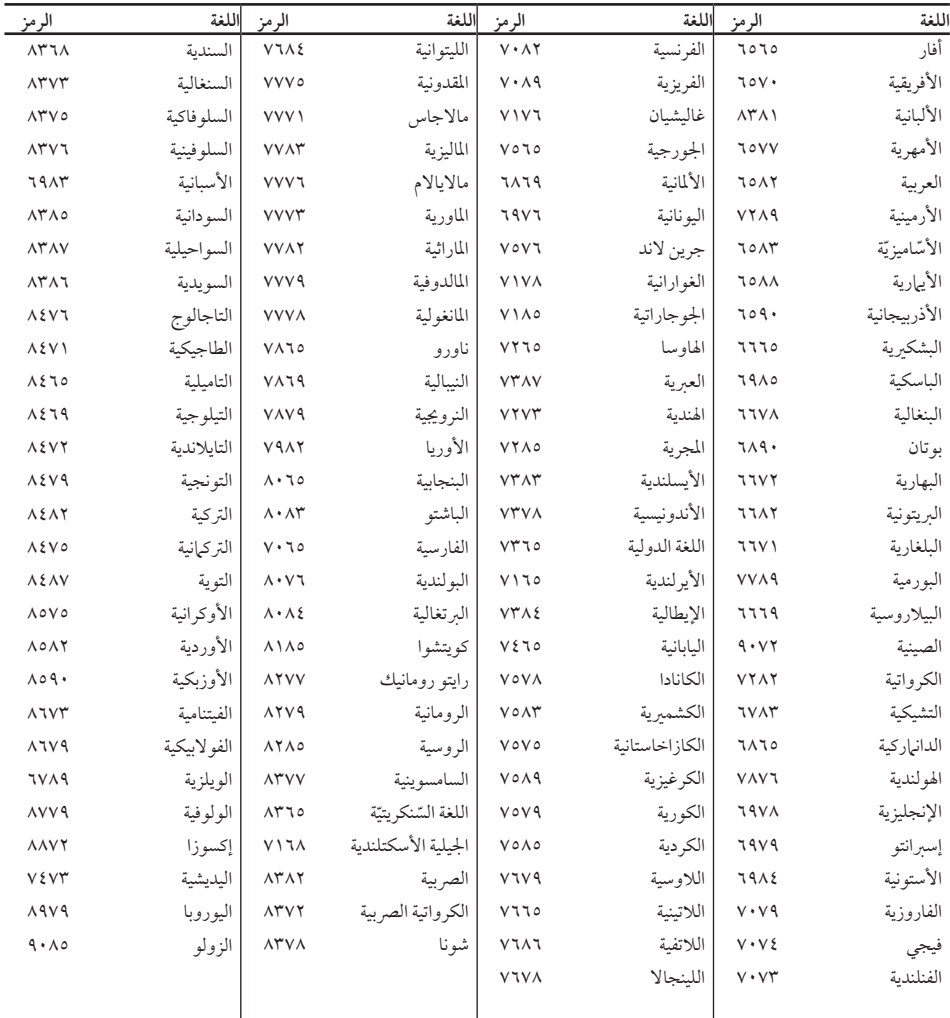

استخدم هذه اللائحة لإدخال لغتك المفضلة بالنسبة للإعدادات الأولية التالية: [صوت الأسطوانة] و[ترجمة الأسطوانة] و[قائمة الاسطوانة]

ام اللحق

# املواصفات

العلامات التجارية والترخيص

## **N** DOLBY **DIGITAL**

صنع برتخيص من Dolby .Laboratories Dolby ورمز D املزدوج هي عالمات جتارية ملك Laboratories Dolby.

# **DIVX**

RDivX وRCertified DivX والشعارات املصاحبة هي عالمات جتارية لرشكة DivXُ تستخدم برتخيص منها.

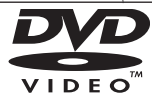

"شعار" هو عالمة جتارية لرشكة تراخيص شعار/تنسيق DVD.

 • ُ خيضع التصميم واملواصفات للتغيري دون إخطار مسبق.

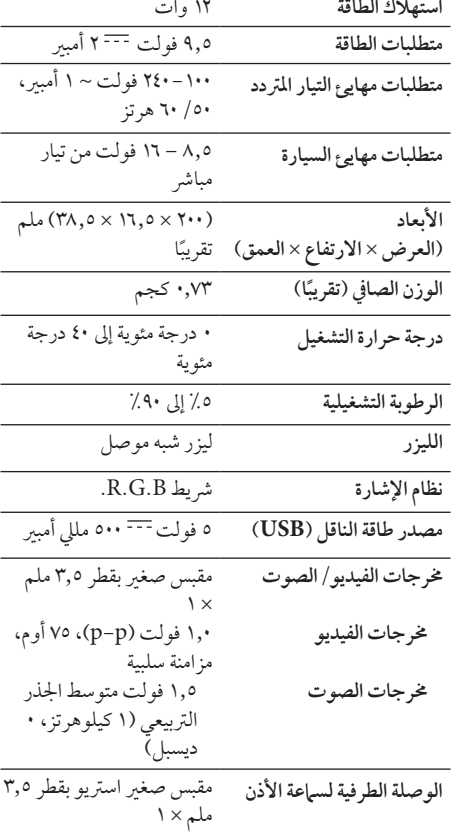

شاشة البلور السائل )LCD)

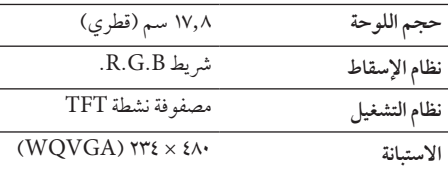

ام الناصق

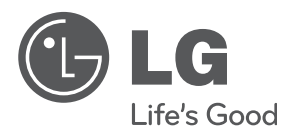